## **What I Have Learned From All These Solver Competitions**

Neng-Fa Zhou

CUNY Brooklyn College & Graduate Center zhou@sci.brooklyn.cuny.edu

In this talk, I would like to share my experiences gained from participating in four CSP solver competitions and the second ASP solver competition. In particular, I'll talk about how various programming techniques can make huge differences in solving some of the benchmark problems used in the competitions. These techniques include global constraints, table constraints, and problem-specific propagators and labeling strategies for selecting variables and values. I'll present these techniques with experimental results from B-Prolog and other CLP(FD) systems.

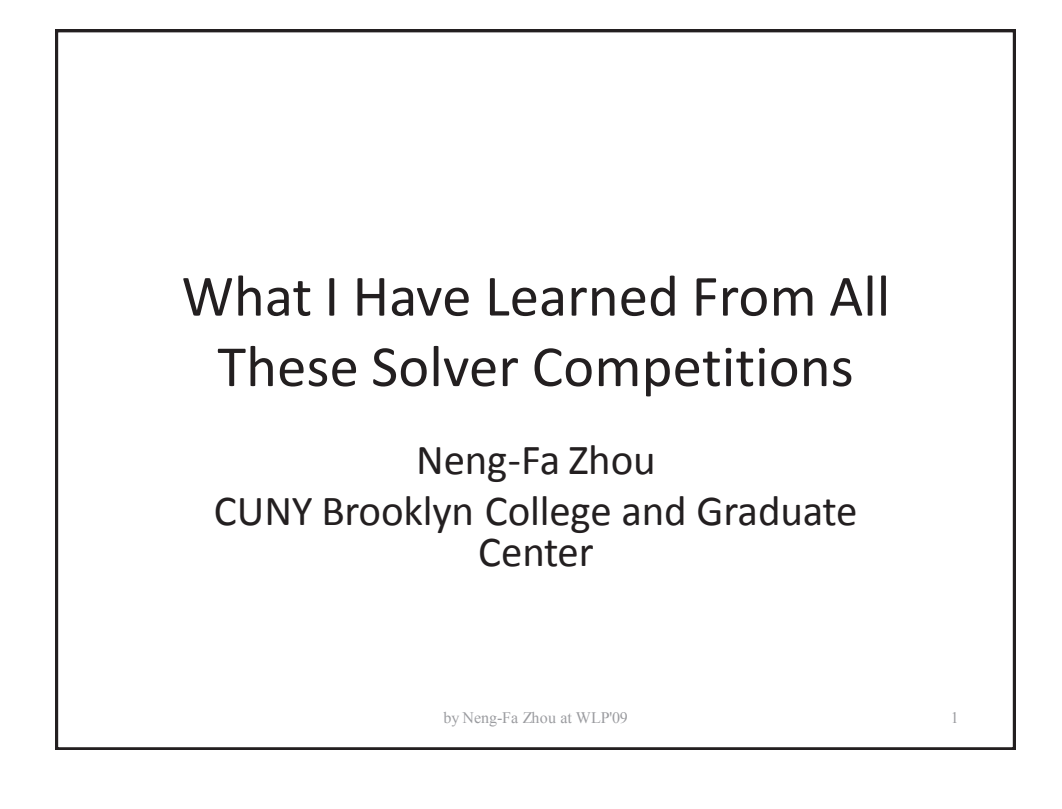

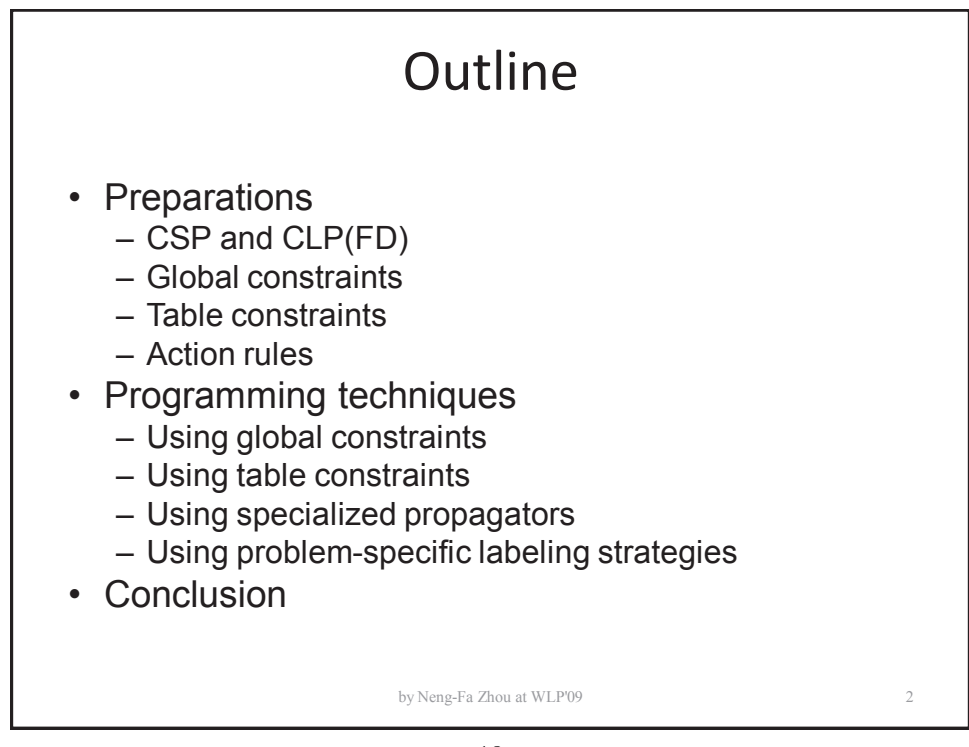

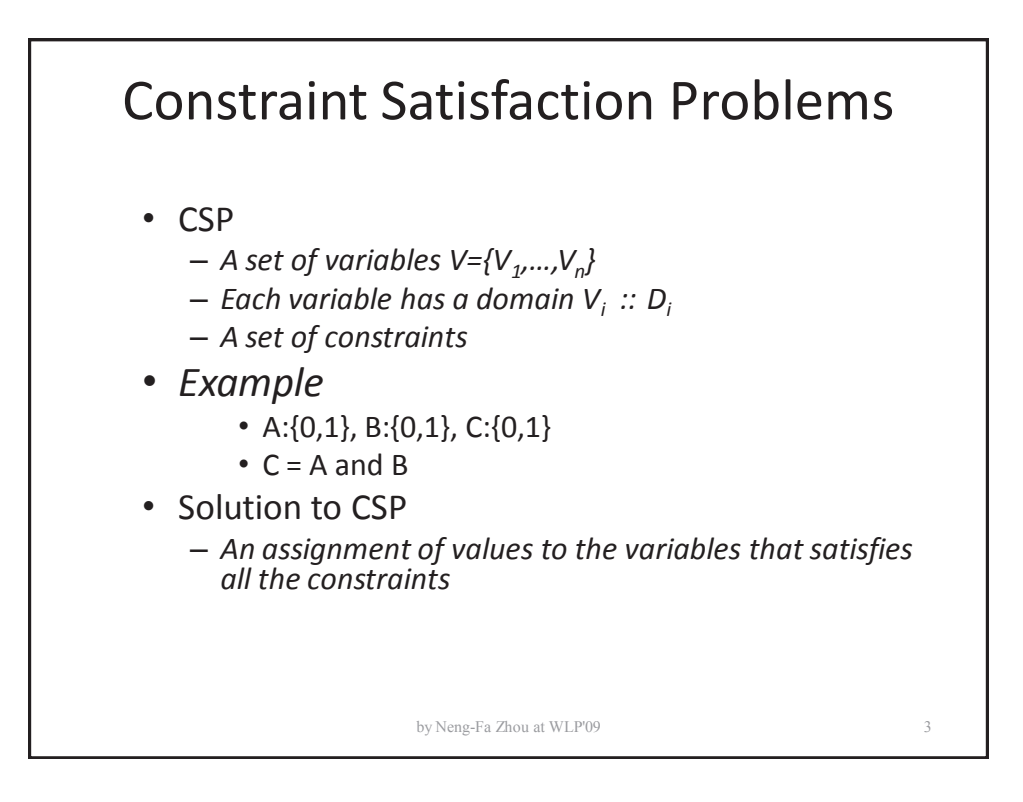

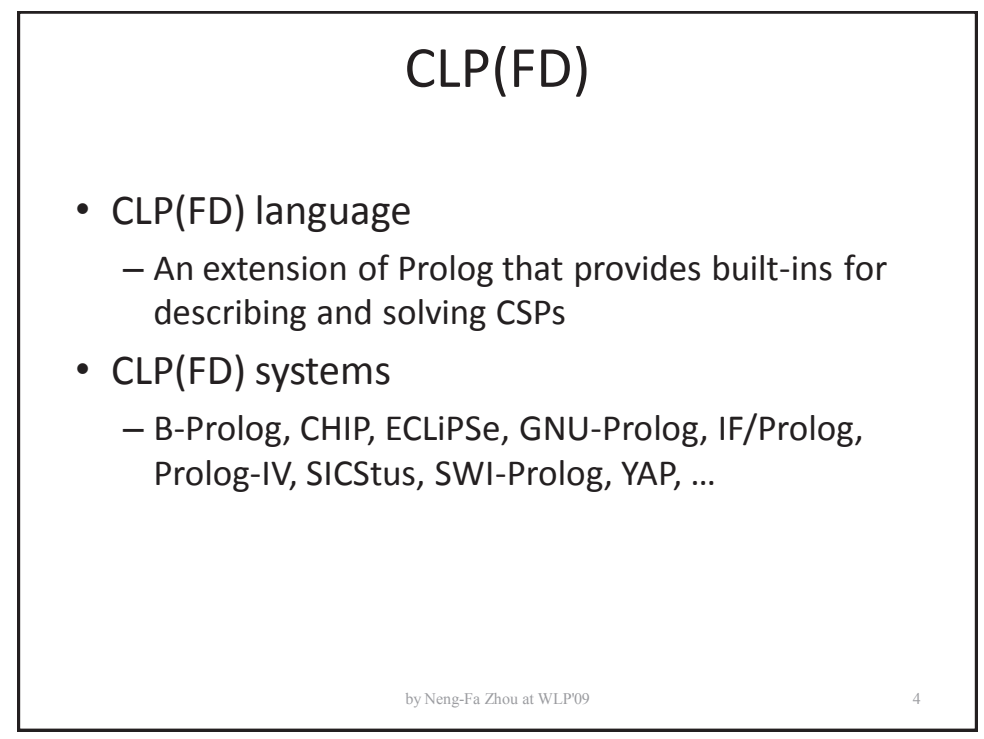

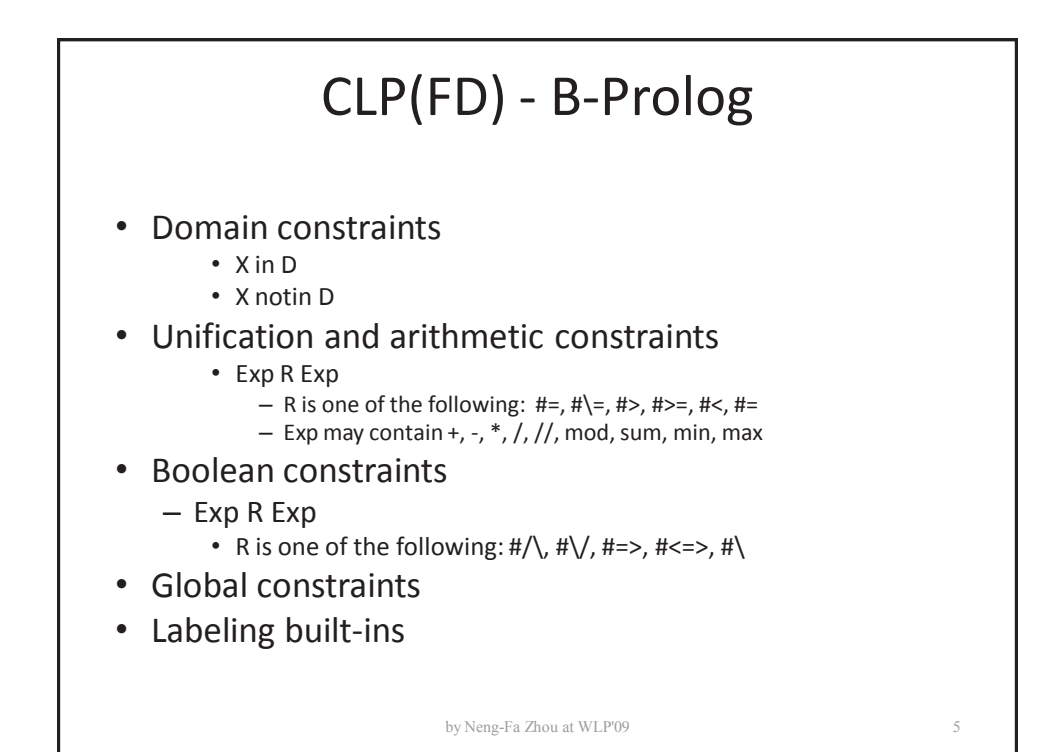

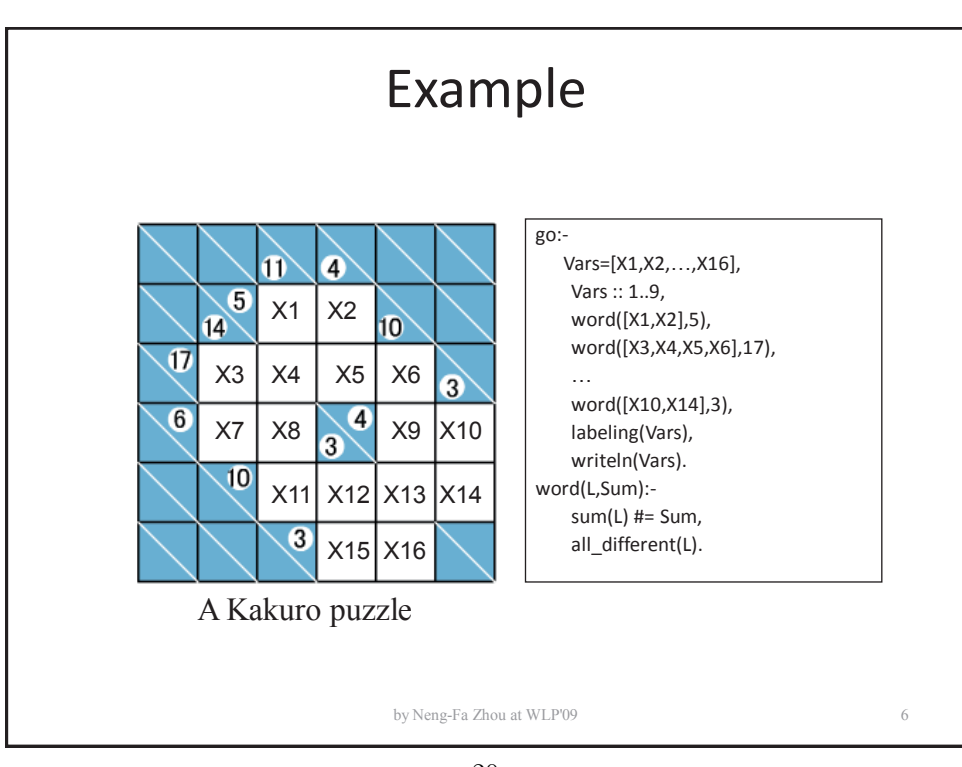

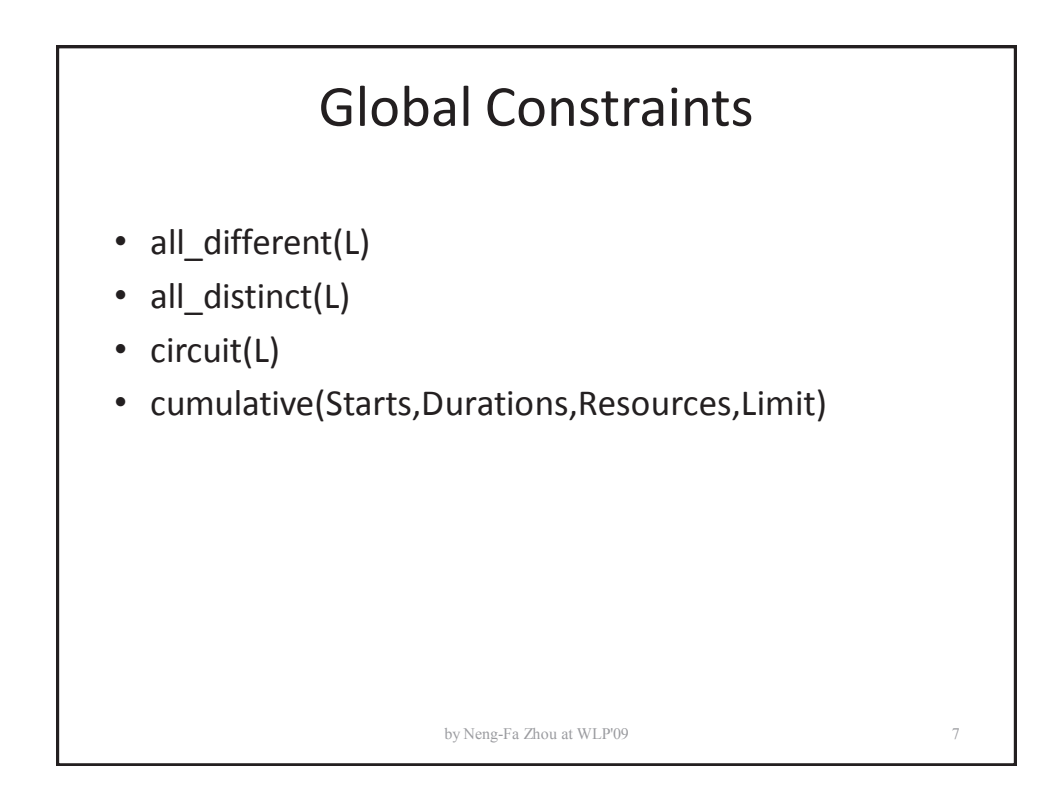

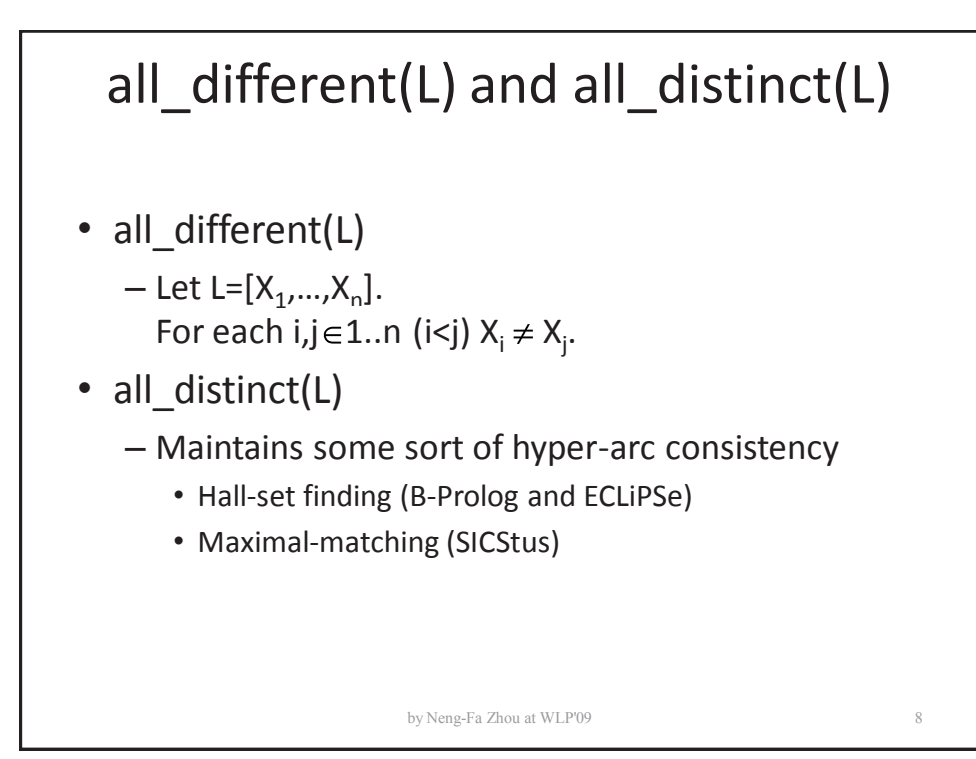

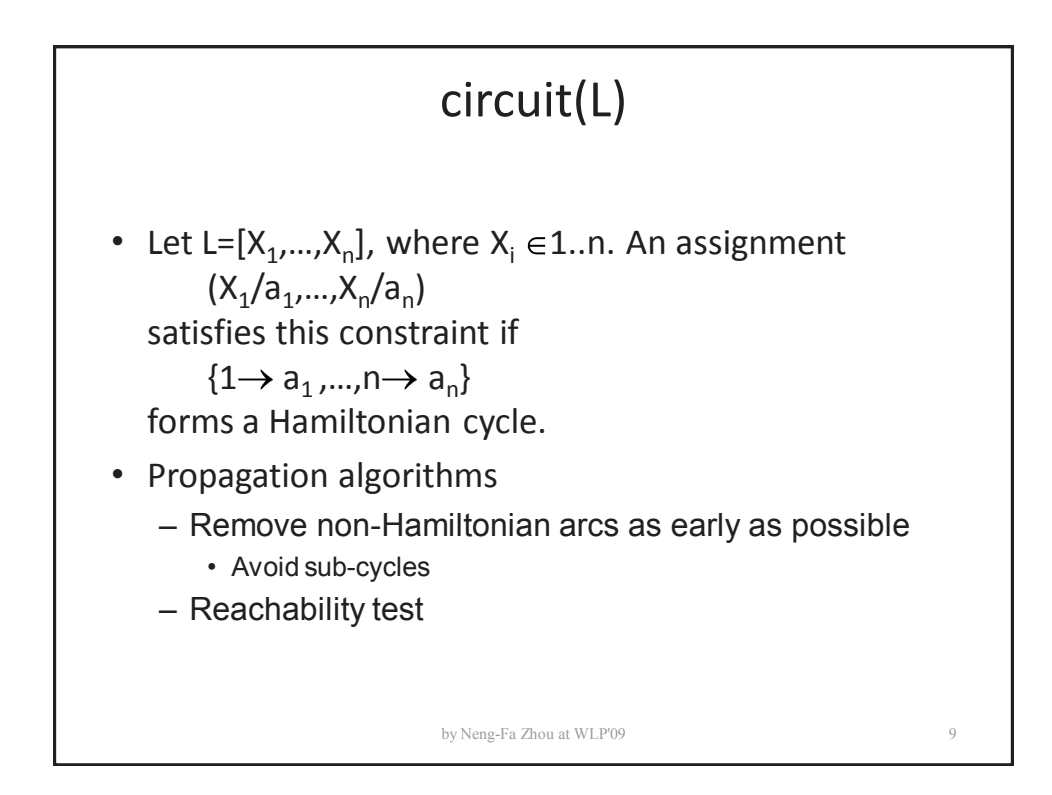

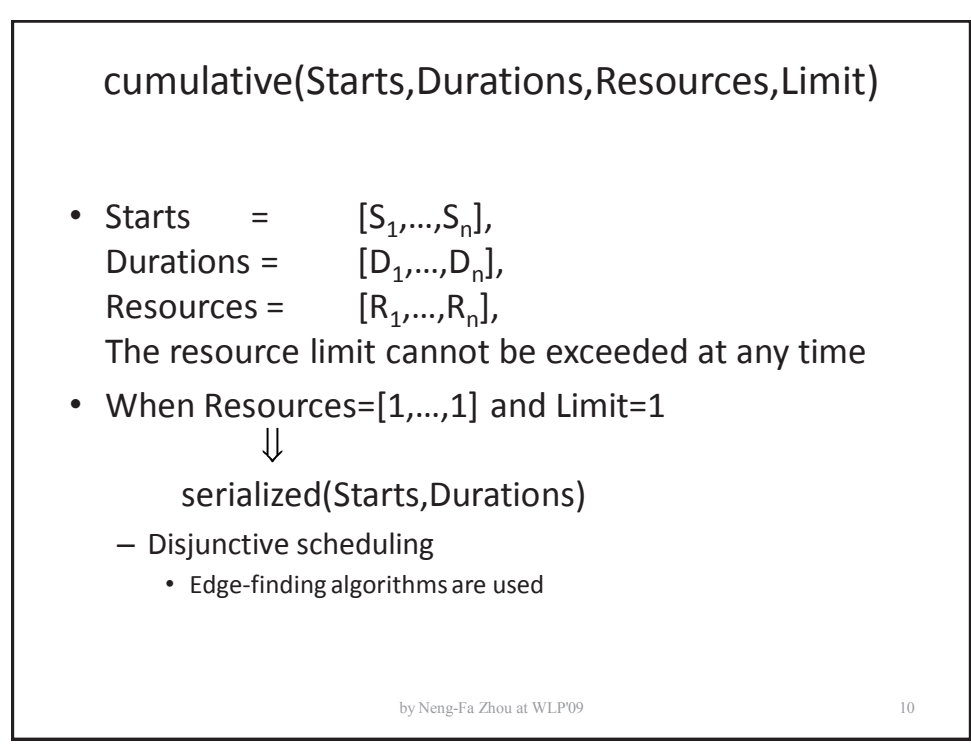

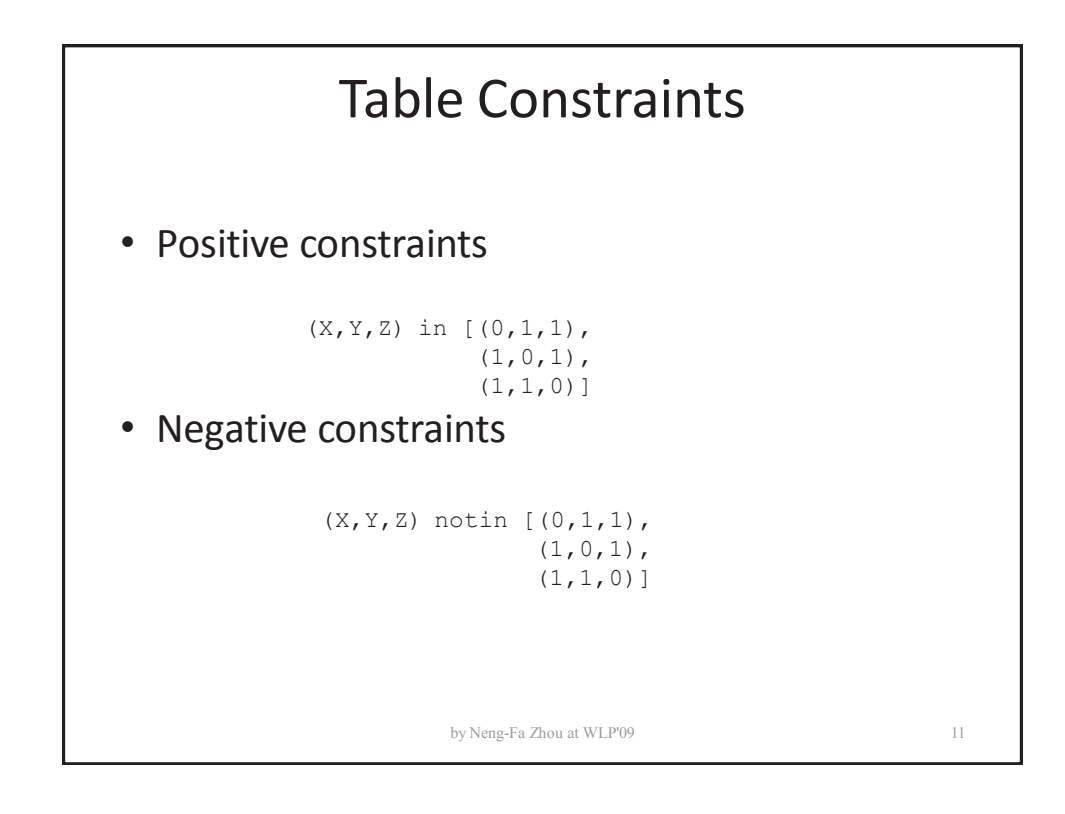

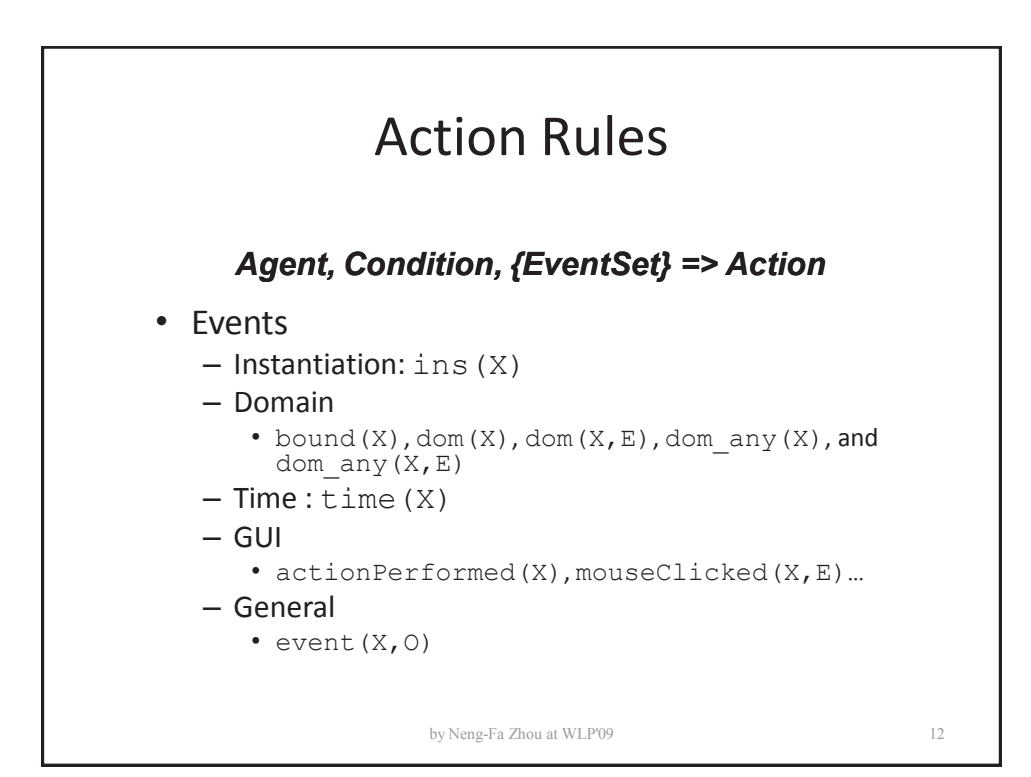

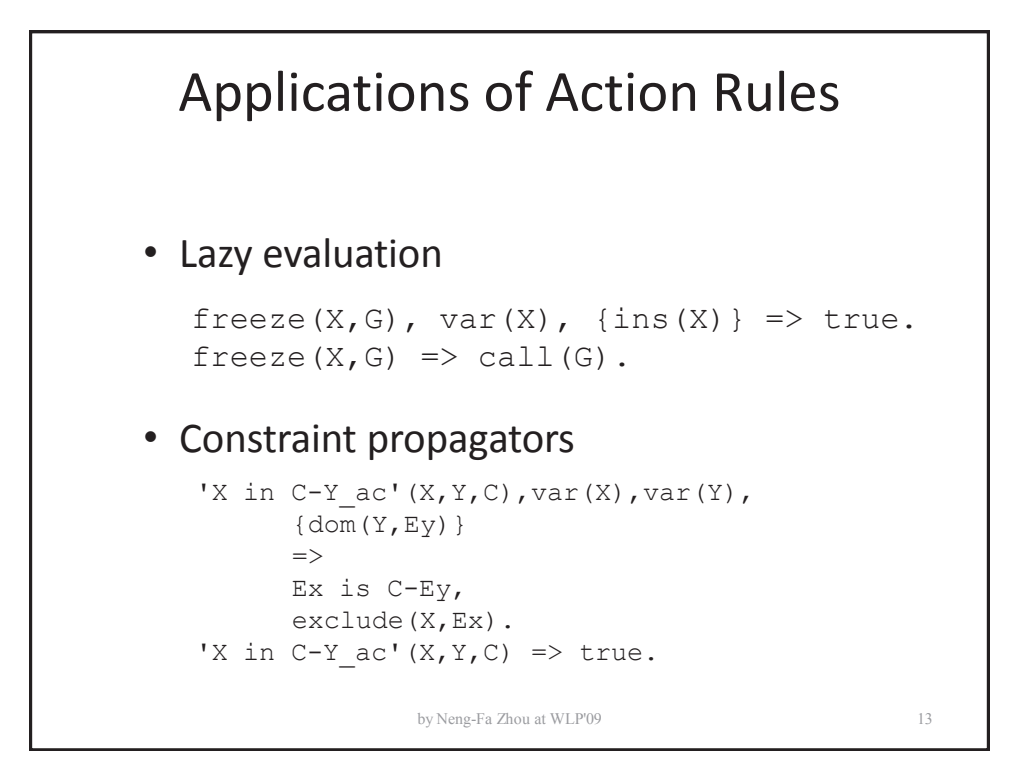

![](_page_7_Figure_1.jpeg)

![](_page_8_Figure_0.jpeg)

![](_page_8_Figure_1.jpeg)

![](_page_9_Figure_0.jpeg)

![](_page_9_Picture_1.jpeg)

![](_page_10_Picture_62.jpeg)

![](_page_10_Figure_1.jpeg)

![](_page_11_Figure_0.jpeg)

![](_page_11_Figure_1.jpeg)

![](_page_12_Figure_0.jpeg)

![](_page_12_Figure_1.jpeg)

by Neng-Fa Zhou at WLP'09 24

![](_page_13_Picture_0.jpeg)

![](_page_13_Picture_1.jpeg)

![](_page_14_Figure_0.jpeg)

![](_page_14_Figure_1.jpeg)

![](_page_15_Figure_0.jpeg)

![](_page_15_Picture_1.jpeg)

![](_page_16_Figure_0.jpeg)

![](_page_16_Picture_1.jpeg)

– queens: labeling([ff],Vars)

– golomb: labeling([],Vars)

• Value selection

– tsp: select an edge with the lowest weight

by Neng-Fa Zhou at WLP'09 32

![](_page_17_Figure_0.jpeg)

![](_page_17_Figure_1.jpeg)